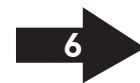

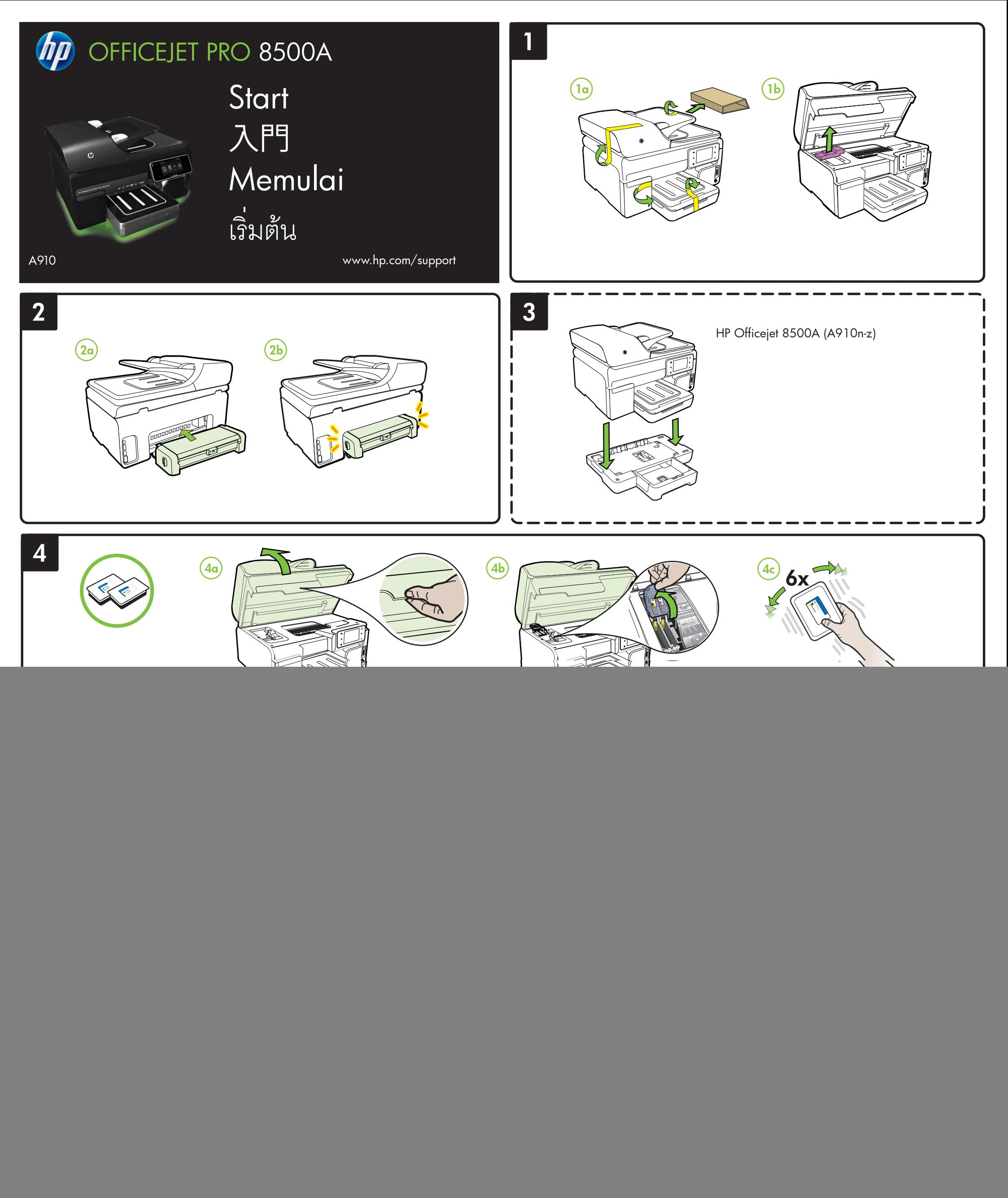

ZHTW 備註:匣中的墨水在列印中有多種不同的用途;其一是使裝置及列印墨匣可進行列印前的初始化作 業,另一則是清潔及清通印字頭噴嘴的印字頭維護作業。此外,墨水用盡之後,會有一些殘餘的墨 水遺留在墨水匣中。如需詳細資訊,請參閱 www.hp.com/go/inkusage。

- **ID) Nota:** La tinta de los cartuchos se usa en el proceso de impresión de diversas formas, que incluyen el<br>proceso de inicialización, donde se prepara el dispositivo y los cartuchos para la impresión y el servicio de los cabezales de impresión, que mantiene los inyectores de tinta despejados y permite que la tinta fluya sin problemas. Además, se deja un poco de tinta residual en el cartucho después de su uso. Para obtener más información, consulte la página Web www.hp.com/go/inkusage.
- TH) หมายเหตุ: หมึกจากตลับหมึกพิมพ์ถูกใช้ในกระบวนการพิมพ์ด้วยวิธีต่างๆ มากมาย รวมทั้งกระบวนการเริ่มต้นใช้อุปกรณ์<br>- ซึ่งเป็นการเตรียมความพร้อมให้อุปกรณ์และตลับหมึกพิมพ์สำหรับการพิมพ์ และในการดูแลหัวพิมพ์ ซึ่งเป็นการรักษาหัว

© 2010 Hewlett-Packard Development Company, L.P.

www.hp.com

![](_page_0_Picture_6.jpeg)

EN Note: Ink from the cartridges is used in the printing process in a number of different ways, including in the initialization process, which prepares the device and cartridges for printing, and in printhead servicing, which keeps print nozzles clear and ink flowing smoothly. In addition, some residual ink is left in the cartridge after it is used. For more information see www.hp.com/go/inkusage.

> Printed in China Imprimé en Chine 中国印刷 중국에서 인쇄

Terdaftar di Departemen Perdagangan dan Perindustrian No. 0089/1.824.51

![](_page_0_Picture_5.jpeg)

CM755-90023

- $\mathsf{EN} \text{ }$  For information about setting up the printer's fax features, see the Getting Started Guide.
- 有關設定印表機傳真功能的詳細說明,請參閱「入門指南」。 ZHTW
- $\Box$  Untuk informasi tentang cara mengkonfigurasi fitur faks pada printer, lihat Panduan  $\Box$   $\Box$ Persiapan.

 $^{\rm TH}$ ) สำหรับข้อมูลเกี่ยวกับการตั้งค่าคุณสมบัติโทรสารของเครื่องพิมพ์ โปรดดูที่ คู่มือเริ่มต้นใช้งาน

### $\overline{EN}$  Register the product.

By taking just a few quick minutes to register, you can enjoy quicker service, more efficient support, and product support alerts. If you did not register your printer while installing the software, you can register later at http://www.register.hp.com.

# (ZHTW) 註冊產品。

只要花費短短數分鐘註冊,就可以獲得更快速的維修、更有效率的支援,以及產品支援提示。 如果在安裝軟體時未註冊印表機,可稍後在 http://www.register.hp.com 上進行註冊。

## ID ) Daftarkan produk.

Anda dapat menikmati layanan yang lebih cepat, dukungan yang lebih efisien, dan pemberitahuan dukungan produk hanya dengan melakukan pendaftaran selama beberapa menit. Jika tidak mendaftarkan printer sewaktu menginstal perangkat lunak, Anda dapat melakukannya di lain waktu melalui http://www.register.hp.com.

เพียงใชเวลาไมกี่นาทีในการลงทะเบียน คุณจะไดรับบริการที่รวดเร็ว การสนับสนุนที่มีประสิทธิภาพยิ่งขึ้น และ การแจ้งการสนับสนุนผลิตภัณฑ์ หากคุณยังไม่ได้ลงทะเบียนเครื่องพิมพ์ในขณะที่ติดตั้งซอฟต์แวร์ คุณสามารถ ลงทะเบียนไดภายหลังที่ http://www.register.hp.com

## **การลงทะเบียนผลิตภัณฑ** TH

![](_page_1_Figure_0.jpeg)